МІНІСТЕРСТВО ОСВІТИ І НАУКИ УКРАЇНИ Національний технічний університет України «Київський політехнічний інститут» Радіотехнічний факультет Кафедра радіоконструювання та виробництва радіоапаратури

# **Автоматизація оброблення технічної інформації**

Методичні вказівки до виконання реферативних робіт

для студентів радіотехнічного факультету, напряму 6.050902 всіх спеціальностей

Рекомендовано вченою радою радіотехнічного факультету

Київ НТУУ «КПІ» 2015

Автоматизація оброблення технічної інформації : метод. вказівок до виконання реферативних робіт для студентів радіотехнічного факультету напряму 6.050902 всіх спеціальностей / Уклад. : В. О. Адаменко — К. : НТУУ «КПІ», 2015. — 15 с.

> Гриф надано вченою радою радіотехнічного факультету НТУУ «КПІ» (Протокол № 03/2015 від 30 березня 2015)

Рекомендовано навчально-методичною комісією радіотехнічного факультету (Протокол № 03/2015 від 27 березня 2015)

Навчальне видання

### **Автоматизація оброблення технічної інформації**

Методичні вказівки до виконання реферативних робіт для студентів радіотехнічного факультету, напряму 6.050902 всіх спеціальностей

Укладач: *Адаменко Володимир Олексійович, асистент*

Рецензенти: *Сушко Ірина Олександрівна, к.т.н., доц.*

*За редакцією укладача*

НТУУ «КПІ» Радіотехнічний факультет 03056, Київ, вул. Політехнічна, 12, корп. 17 Тел./факс (044) 454-92-93

## **ЗМІСТ**

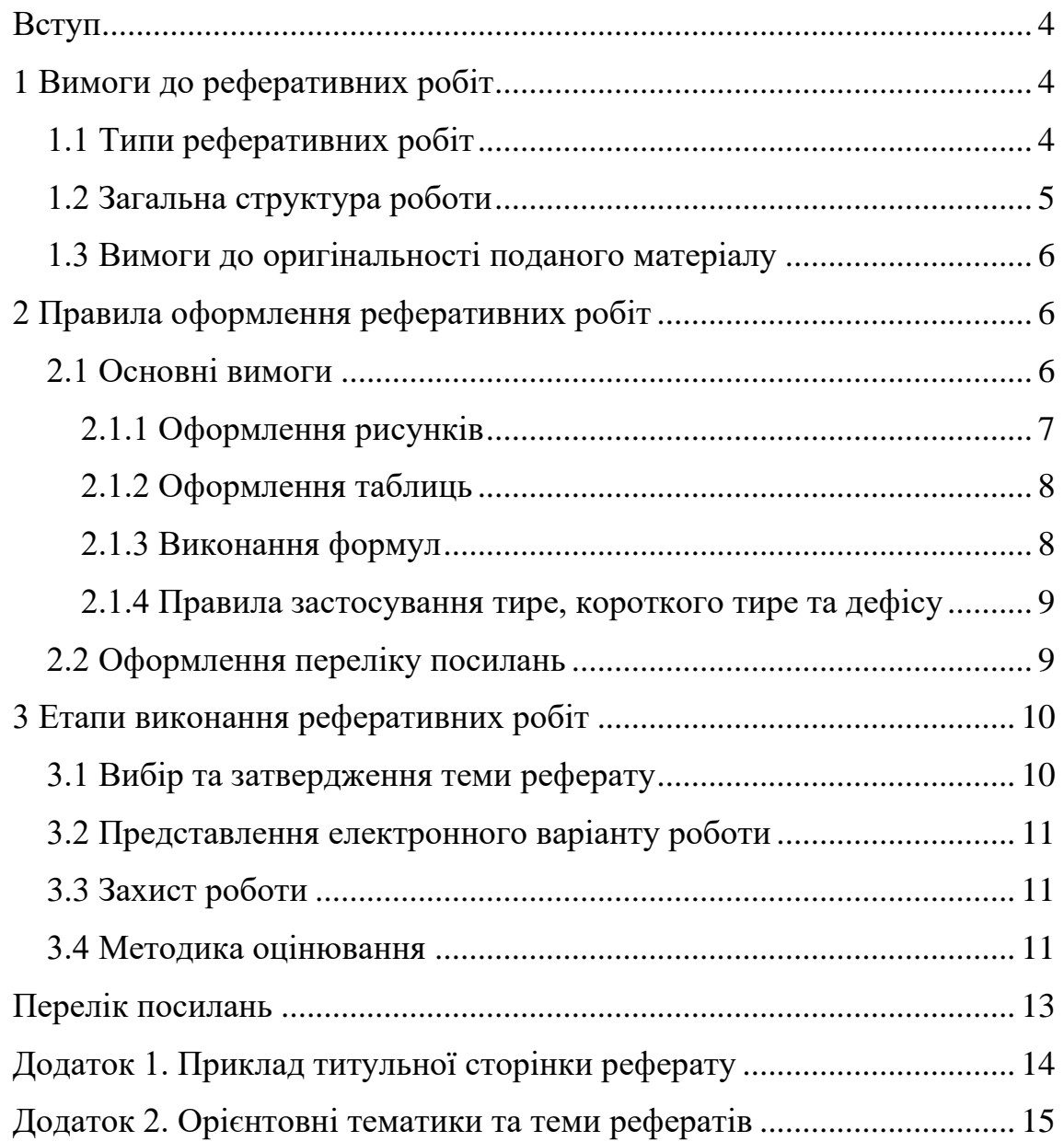

#### **ВСТУП**

Методичні вказівки до виконання реферативних робіт з дисципліни «Автоматизація оброблення технічної інформації» призначені для ознайомлення студентів з основними вимогами до робіт такого типу, правилами оформлення та основними критеріями оцінювання.

Реферат — аналітичний огляд джерел інформації. Причому даний огляд повинен бути продуктивного типу, тобто містити творче осмислення реферованих джерел.

Реферат широко застосовується в навчальному процесі як спосіб оцінювання не тільки знань студента, а ще і його вміння опрацьовувати та аналізувати джерела інформації.

Виконання студентом реферативних робіт стимулює творчі здібності та дозволяє повністю розкрити його потенціал до самостійної роботи. Під час написання реферату відбувається узагальнення та структурування знань за тематикою реферату, тому вибір тематики реферату слід проводити з врахуванням подальшої роботи студента в даному напрямку.

#### **1 ВИМОГИ ДО РЕФЕРАТИВНИХ РОБІТ**

Реферат виконують у науковому стилі мовлення в безособовій формі (розглянуто, доведено, наведено, запропоновано і т. д.) [1]. Мова реферату — українська, при потребі допускається використання іноземної мови після узгодження з викладачем. Особливу увагу варто звернути на правильність перекладу з іноземної мови технічних термінів, для їх перекладу варто користуватися технічними словниками або програмами, які містять технічні словники (рекомендовано використовувати програму *Lingvo*).

Вимоги до обсягу реферату не висуваються. Обсяг повинен бути таким, щоб повністю розкрити суть тематики та містити всі необхідні структурні елементи. Рекомендовано не менше 10 та не більше 20 сторінок.

#### **1.1 Типи реферативних робіт**

В межах дисципліни «Автоматизація оброблення технічної інформації» передбачено виконання трьох типів реферативних робіт: дослідницький, оглядовий, програмний.

*Дослідницький тип реферативних робіт* передбачає наявність наукової новизни, тобто вперше отриманих результатів або удосконалення та подальший розвиток вже існуючих результатів. До дослідницької тематики можна віднести створення математичної моделі, проведення та обробка

4

експериментальних досліджень, тощо. Результатом виконання дослідницького реферату може бути звіт, стаття або тези доповіді на науковій конференції.

*Оглядовий тип реферату* передбачає огляд декількох джерел (не менше 5) та узагальнення інформації за заданою тематикою. Результатом виконання оглядового реферату є звіт, оформлений згідно вимог розділу 2 даних методичних вказівок.

*Програмний тип реферативної роботи* полягає в реалізації певного алгоритму за допомогою будь-якої мови програмування або програми для моделювання. Також сюди можна віднести написання програми для мікроконтролерів, ПЛІС та цифрових сигнальних процесорів. Результатом виконання даного типу реферату може бути звіт або лістинг програми з необхідними текстовими та графічними поясненнями.

Варіант представлення результату виконання реферативної роботи узгоджується з викладачем.

#### **1.2 Загальна структура роботи**

В загальному випадку реферат складається з таких частин: титульна сторінка, зміст, перелік скорочень, вступ, основна частина, висновки, перелік посилань, додатки [2].

*Титульна сторінка* оформлюється у відповідності з прикладом, наведеним в додатку 1.

*Зміст* містить повний перелік розділів, підрозділів та пунктів реферату, включаючи перелік додатків.

*Перелік скорочень* містить розшифровування всіх скорочень, що зустрічаються в тексті реферату в алфавітному порядку. В основному тексті за першої появи скорочення теж повинні бути розшифровані.

*Вступ* містить коротке викладення сучасного стану проблеми, якій присвячений реферат, актуальність та мету даної роботи.

*Основна частина* повинна містити розділи та підрозділи в яких викладено основні відомості, які в повній мірі розкривають суть обраної тематики реферату.

*Висновки* містять оцінку результатів проведеної роботи, можливі галузі використання розглянутих проблем та напрями подальшої роботи за даною тематикою.

*Перелік посилань* містить всі джерела інформації, які використовувалися в процесі роботи над рефератом у порядку їх першого згадування в тексті. Оформлення переліку посилань проводиться згідно ДСТУ ГОСТ 7.1:2006.

В загальному випадку *до додатків* відносяться великі за розмірами рисунки, таблиці, допоміжна документація на апаратуру чи елементну базу тощо.

#### **1.3 Вимоги до оригінальності поданого матеріалу**

Надані в електронному вигляді реферати проходять перевірку на плагіат. Плагіат до захисту не допускається! До плагіату відносяться спроби видати скачаний з Інтернету реферат за свою роботу, реферати створені шляхом перекладу з іноземної мови та реферати створені методом компіляції декількох джерел.

Самостійно написаний реферат не повинен містити чужих частин тексту, якщо це не визначення або цитати, оформлені відповідно до вимог правопису. Тобто завдання автора реферату — проаналізувати певний обсяг інформації з різних джерел та подати результат в скороченому вигляді. Прості рисунки доцільно перерисувати самостійно, особливо якщо вони містять іноземні написи та позначення. Якщо використовуються не авторські рисунки, графіки або табличні дані, то в тексті повинне бути посилання на оригінал.

При оцінюванні реферату враховується оригінальність поданого матеріалу. Більш докладно про це написано в розділі 3.

#### **2 ПРАВИЛА ОФОРМЛЕННЯ РЕФЕРАТИВНИХ РОБІТ**

Оформлення реферату проводиться згідно ДСТУ 3008–95 «Документація. Звіти у сфері науки та техніки» [2]. При представленні реферату у вигляді готової статті або тез конференції вимоги до оформлення відповідають вимогам редакції видання, до таких робіт додається лише титульна сторінка.

#### **2.1 Основні вимоги**

Реферат оформлюється на аркушах А4 (210х297 мм) з наступними полями: верхнє, нижнє та праве поле — 2 см, ліве — 3 см. Шрифт Times New Roman 14 пт або аналогічний простий шрифт. Міжрядковий інтервал 1,25– 1,5, абзацний відступ 1 см. Вирівнювання основного тексту по ширині з автоматичною розстановкою переносів.

Структурні елементи: зміст, перелік умовних скорочень, вступ, висновки, перелік посилань не нумеруються, а назви оформлюються як розділи.

Розділ повинен починатися з нової сторінки. Назва розділу розміщується по центру рядка без абзацного відступу, виконується шрифтом 14 пт, напівжирним, великими літерами. Розділи мають просту арабську нумерацію 1, 2, 3 без крапки після номеру та без крапки в кінці назви розділу. Скорочення та перенесення слів в назвах розділів не допускається. Відступ до та після назви розділу 16 пт.

Підрозділи нумеруються в межах розділу із зазначенням номеру розділу: 1.1, 1.2 і т. д. Назва підрозділу починається з абзацного відступу та виконується шрифтом розміром 14 пт напівжирним, всі літери крім першої малі. Вирівнювання тексту по лівому краю. Відступ до та після назви підрозділу 10 пт.

Пункти нумеруються в межах підрозділу із зазначенням номеру розділу та підрозділу: 1.1.1, 1.1.2 і т.д. Назва підрозділу починається з абзацного відступу та виконується шрифтом розміром 14 пт напівжирним курсивом, всі літери крім першої малі. Вирівнювання тексту по лівому краю. Відступ до та після назви підрозділу 8 пт.

Використання підпунктів в роботах незначних обсягів не рекомендується.

### *2.1.1 Оформлення рисунків*

Всі наведені рисунки повинні бути пронумеровані в межах розділу з вказуванням номеру розділу. Підпис рисунку повинен мати наступний вигляд: «Рисунок 2.1 — Назва рисунку…» та розміщуватися безпосередньо під рисунком. Рисунки розміщуються безпосередньо після першого згадування в тексті або на наступній сторінці. Умовні скорочення та позначення наведені на рисунку потрібно розшифрувати в тексті або в підписі. Великі рисунки розміщуються по центру рядка без абзацного відступу, відстань до та після рисунку 10 пт. Невеликі за розмірами рисунки (ширина менше половини ширини сторінки) повинні розміщуватися з правого краю в тексті з обтіканням.

Прив'язка рисунку виконується виключно до тексту, тобто рисунок повинен переміщуватися разом з текстом. Не допускається рознесення рисунку та його підпису на різні сторінки. Не допускається починати чи завершувати структурні елементи реферату (розділи, підрозділи, тощо) рисунками. Рисунки, що займають повну сторінку документу повинні розміщуватися в додатках.

Товщина ліній на рисунку повинна бути не менше 1 пт (рекомендована товщина 1,2 пт). Всі написи виконані шрифтом з розміром не менше 12 пт. Під час виконання рисунків потрібно звернути увагу на спосіб друку, який буде використовуватися в подальшому, в більшості випадків друк буде у відтінках сірого, тому різні криві на графіках краще передавати типом лінії, а не кольором. Намагатися не використовувати повнокольорові зображення, а чорно-білі зображення повинні мати високу контрастність.

Прості рисунки (блок-схеми, невеликі частини електричних схем, прості схематичні рисунки тощо) рекомендовано виконувати у *Microsoft Visio*. Побудову та обробку графіків варто проводити в *Golden Software Grapher*.

При перенесенні рисунку з будь-якого програмного продукту до *MS Word* варто використовувати спеціальну вставку та формат *EMF* (Метафайл *Windows*), якщо це не можливо, то формат *PNG*.

Не допускається використання не згрупованих рисунків та рисунків виконаних засобами *MS Word*.

#### *2.1.2 Оформлення таблиць*

Наведені в рефераті таблиці повинні мати нумерацію в межах розділу та назву, розміщену зверху таблиці (текст вирівнюється по лівому краю з абзацним відступом), відстань до та після таблиці 10 пт. Назва таблиці повинна мати вигляд: «Таблиця 2.1 Назва таблиці… »

Текст в таблиці розміщується без абзацного відступу з центруванням по вертикалі. При великій кількості тексту допускається зменшення шрифту до 12 пт.

Таблиця повинна містити назву стовпчиків (граф), яку рекомендовано виконувати напівжирним шрифтом. При розбитті таблиці на декілька сторінок назва таблиці повинна дублюватися на початку кожної сторінки та мати вигляд: «Продовження таблиці 2.1 Назва таблиці». Назва стовпчиків також дублюється на кожній сторінці (допускається заміна назви стовпчиків на номери).

Таблиці більші за одну сторінку рекомендовано виносити до додатків.

#### *2.1.3 Виконання формул*

Формули наведені в рефераті повинні бути виконані в редакторі формул *MathType*, як окремий об'єкт розмірами: змінна — 14 пт, великий індекс — 10 пт, малий індекс — 8 пт, великий символ — 18 пт, малий символ — 14 пт; кирилиця, грецька та цифри — прямі, латиниця — курсив. Не допускається використання формул у вигляді зображень. Формули розміщуються по середині рядку. Нумерувати формулу потрібно виключно в тих випадках, коли в тексті є посилання на дану формулу (1). Номер формули розміщується праворуч.

$$
U = I \cdot R \tag{1}
$$

де *U* — напруга; *І* — струм; *R* — опір.

Одразу після формули наводиться пояснення всіх вперше наведених символів. Пояснення починається з нового рядочку без абзацного відступу зі слова «де» без двокрапки, окремі складові відокремлюються крапкою з комою.

#### *2.1.4 Правила застосування тире, короткого тире та дефісу*

Зверніть увагу на особливості застосування дефісу, короткого та довгого тире, пропонується дотримуватися наступних правил: дефіс «-» (знак «мінус» на основній або цифровій клавіатурі) застосовується для написання складних слів згідно українського правопису (*WEB*-дизайн, купівляпродаж); коротке тире «–» (правий *ctrl* + «-»цифрової клавіатури або alt + 0150) використовується для позначення діапазону значень або відстаней (12–14, потяг Київ – Москва); довге тире «—» (правий *ctrl*+*alt*+«-» цифрової клавіатури або *alt* + 0151) використовується як тире у всіх випадках передбачених правописом.

Окремо хочеться зазначити, що математичний знак «мінус» відрізняється від короткого тире, адже повинен знаходитися по середині цифри та мати ширину знаку «+», для порівняння:  $-2$  (-2) — не правильно,  $-2$  правильно. Для встановлення знаку «−» потрібно набрати числа 2212 та натиснути комбінацію клавіш *Alt*+*x* (подібним чином можна отримати і знаки короткого тире 2013 та *Alt*+*x*, та довгого тире 2014 та *Alt*+*x*).

#### **2.2 Оформлення переліку посилань**

Перелік джерел, на які є посилання в рефераті, наводять у кінці тексту реферату, починаючи з нової сторінки. У відповідних місцях тексту мають бути посилання на джерела в прямокутних дужках.

Бібліографічні описи в переліку посилань подають у порядку, за яким вони вперше згадуються в тексті. Порядкові номери описів у переліку є посиланнями в тексті (номерні посилання). Бібліографічні описи посилань у переліку наводять відповідно до ДСТУ ГОСТ 7.1:2006 [3].

Приклад оформлення бібліографічного опису книги:

*1. Мірських Г. О. Штучні нейронні мережі і їх застосування в проектуванні та експлуатації технічних об'єктів / Г. О. Мірських, В. О. Адаменко — К. : НТУУ «КПІ», 2014. — 372 с. — ISBN 978-966-622-665-8*

Приклад оформлення бібліографічного опису статті:

*2. Адаменко В. О. Штучні нейронні мережі як апроксимаційний апарат в задачах проектування радіотехнічних пристроїв / В. О. Адаменко, Г. О. Мірських // Вісник НТУУ «КПІ». Серія — Радіотехніка. Радіоапаратобудування — 2012. — № 51. — C. 41—49.*

Приклад оформлення бібліографічного опису стандарту:

*3. ДСТУ 3008–95 Документація. Звіти у сфері науки та техніки. Структура і правила оформлення : Чинний від 1996-01-01 — К. : Держстандарт України, 1995. — 37 с.*

Приклад оформлення бібліографічного опису електронного джерела:

*4. Адаменко В. О. Інструкція з підготовки файлів електронного варіанту дипломного проекту (роботи) / В. О. Адаменко — Режим доступу: http://kivra.kpi.ua/education/student\_help/instructions-for-preparing-files/ — Назва з екрану.*

*5. Науковий стиль мовлення — Режим доступу: http://uk.wikipedia.org/wiki/Науковий\_стиль\_мовлення — Назва з екрану.*

#### **3 ЕТАПИ ВИКОНАННЯ РЕФЕРАТИВНИХ РОБІТ**

Робота над рефератом поділяється на 4 етапи, які мають контрольні дати (оголошуються на першому занятті):

– Вибір та затвердження теми — з 1 по 4 тиждень семестру;

– Виконання реферату — орієнтовно з 5 по 8 тиждень семестру;

– Представлення електронного варіанту на перевірку та доопрацювання реферату — орієнтовно з 9 по 12 тиждень;

– Захист роботи — з 13 тижня і до залікової сесії.

#### **3.1 Вибір та затвердження теми реферату**

На першому лекційному занятті викладач надає перелік тем реферативних робіт за тематикою лекційного курсу. Протягом місяця студенти повинні визначитися з типом роботи (див. підрозділ 1.1) та темою реферату, причому остання може бути не з наданого переліку, а обрана самостійно.

Варто уважно віднестися до цього етапу, адже вдало обрана тема дозволить отримати більш ґрунтовні знання в обраній тематиці. Магістрантам рекомендовано обрати тематику реферату пов'язану з темою магістерської дисертації та узгодити її з науковим керівником. Це може бути ґрунтовний огляд програмних продуктів, підготовка або створення математичної моделі, розробка та опис експериментального стенду тощо.

Всі теми рефератів затверджуються на четвертому тижні семестру. Після затвердження тематики її змінити не можна. Рекомендовано узгодити орієнтовну структуру реферату з викладачем.

Перелік тематик рефератів та приклади тем наведено в Додатку 2.

## **3.2 Представлення електронного варіанту роботи**

На виконання реферату відводиться чотири тижні семестру. До вказаної викладачем дати студенти повинні надати на перевірку електронний варіант реферату. Формат файлу для перевірки *doc* або *docx*, файл повинен містити в назві прізвище студента.

Під час перевірки оцінюється відповідність реферату обраній темі, оформлення (згідно вимог ДСТУ 3008–95) та оригінальність поданого матеріалу згідно методики оцінювання, наведеній в підрозділі 3.4. При потребі викладач формує рекомендації для доопрацювання роботи, які дозволять збільшити отриману студентом кількість балів.

Перевірка на плагіат проводиться за допомогою відповідного програмного забезпечення (*eTXT* Антиплагиат, Плагиата.НЕТ), *on*-*line* ресурсів (http://www.antiplagiat.ru/, http://text.ru/antiplagiat) та прямого пошуку в Інтернеті з подальшим аналізом отриманих результатів. Якщо виявлено повний або частковий плагіат роботи, то до зауважень додаються адреси сайтів з першоджерелом інформації. До захисту допускаються роботи, які містять не менше 30% оригінальної частини.

### **3.3 Захист роботи**

До захисту роботи студент надає один з варіантів роботи:

1. Повністю роздрукований та скріплений варіант реферату;

2. Електронний варіант реферату в форматі *pdf* зі сформованим у вигляді закладок змістом та скріплену роздруківку титульної сторінки, змісту та одного порожнього аркушу реферату.

Захист роботи проходить в режимі діалогу з викладачем. Перевіряється володіння матеріалом викладеним в рефераті та загальне розуміння за тематикою реферату. Дати захисту робіт призначаються викладачем не пізніше початку залікової сесії. Оцінювання захисту проводиться згідно наведеної нижче методики оцінювання.

#### **3.4 Методика оцінювання**

Згідно рейтингової системи оцінювання максимальна кількість балів, яку можна отримати за реферат, складає 30 б. В свою чергу проводиться наступний поділ:

*Відповідність обраній темі:*

- повне розкриття теми 5 балів;
- часткове розкриття теми 4 бали;
- неповне розкриття теми 3 бали;

– тема не розкрита або не відповідає затвердженій темі — 0 балів.

*Оформлення та структура*:

– повна відповідність оформлення вимогам та наявність всіх необхідних структурних елементів — 5 балів;

– оформлення виконано з незначними порушеннями або присутні не всі структурні елементи — 4 бали;

– оформлення виконано з порушенням, порушена рекомендована структура, наявність незначних граматичних та стилістичних помилок — 3 бали;

– реферат не оформлено або повна відсутність структури, наявність значної кількості граматичних та стилістичних помилок — 0 балів;

*Оригінальність поданого матеріалу:*

– реферат виконано самостійно, відсутні запозичені частини тексту, самостійно виконані графічні побудови та рисунки — 9–10 балів;

– реферат виконано самостійно з незначними запозиченнями, рисунки не оригінальні, тощо — 7–8 балів;

– реферат виконано з запозиченнями, проте в ньому пристуні оригінальні частини (вступ, висновки, рисунки, тощо) — 6 балів;

– реферат компіляційного типу, реферати перекладені з іншої мови або реферати, які мають іншого автора (плагіат) — 0 балів.

*До захисту допускаються реферати, які набрали не менше 12 балів!*

*Захист роботи*:

– повне володіння матеріалом, викладеним в рефераті, розуміння його суті — 9–10 балів;

– часткове володіння матеріалом (більше 75%) або не повне розуміння висвітлених питань — 7–8;

– погане володіння матеріалом (більше 60%) або не розуміння суті висвітлених питань — 6 балів;

– незадовільне володіння матеріалом (менше 60%) та не розуміння суті висвітлених питань — 0 балів.

*Реферат вважається зарахованим, якщо за нього набрано не менше 18 балів!* 

**Кафедра залишає за собою право на оприлюднення реферату або його частин на сайті підрозділу зі збереженням авторства студента!**

## **ПЕРЕЛІК ПОСИЛАНЬ**

1. Науковий стиль мовлення — Режим доступу: http://uk.wikipedia.org/wiki/Науковий стиль мовлення — Назва з екрану.

2. ДСТУ 3008-95 Документація. Звіти у сфері науки та техніки. Структура і правила оформлення : Чинний від 1996-01-01 — К. : Держстандарт України, 1995. — 37 с. .

3. ДСТУ ГОСТ 7.1-2006. Бібліографічний запис. Бібліографічний опис. Загальні вимоги та правила складання : чинний з 2007-07-01. — К. : Держспоживстандарт України, 2007. — 47 с.

## **ДОДАТОК 1. ПРИКЛАД ТИТУЛЬНОЇ СТОРІНКИ РЕФЕРАТУ**

# МІНІСТЕРСТВО ОСВІТИ І НАУКИ УКРАЇНИ Національний технічний університет України «Київський політехнічний інститут» Радіотехнічний факультет

# **РЕФЕРАТ**

**на тему:** «Назва теми реферату»

## Перевірив: Виконав

(посада, ініціали та прізвище)

(дата захисту) (підпис) Кількість балів: (підпис) Відпов. темі: Оформлення: Оригінальність: Захист: Сума:

ст. групи:

(ініціали та прізвище)

Київ — 20<sub>р</sub>.

## **ДОДАТОК 2. ОРІЄНТОВНІ ТЕМАТИКИ ТА ТЕМИ РЕФЕРАТІВ**

## *Рекомендовані тематики рефератів:*

- 1. Програмні засоби оброблення інформації;
- 2. Апаратні засоби оброблення інформації;
- 3. Цифрове оброблення сигналів;
- 4. Аналогові перетворення сигналів;
- 5. Алгоритми оброблення;
- 6. Математичне моделювання процесів та систем;
- 7. Системи штучного інтелекту.

## *Приклад тем рефератів:*

*Реферати оглядового типу:*

- 1. Швидкодіючі АЦП;
- 2. Інтерфейси передавання даних до комп'ютера;
- 3. Використання *Simulink* для оброблення експериментальних даних;
- 4. Алгоритми розпізнавання зображення;
- 5. Алгоритми стиснення відео;
- 6. Цифрові сигнальні процесори;
- 7. Програмовані логічні інтегральні схеми;
- 8. Класифікація давачів;

9. Цифрові фільтри

10. Побудова аналогових фільтрів

*Реферати дослідницького типу:*

1. Модель вхідних імпедансних характеристик типових мікро- та наноструктур;

2. Вибір програмних засобів для моделювання механічних процесів мікроелектромеханічних систем;

3. Обробка кавітаційного акустичного сигналу

4. Отримання та обробка спекл – інтерференційних картин

*Реферати програмного типу:*

1. Програма для PIC. Отримання та передавання даних з АЦП на ПК

2. Обробка даних з USB в Simulink.

3. Програма для автоматичного перетворення зображення згідно алгоритму.